# МИНИСТЕРСТВО НАУКИ И ВЫСШЕГО ОБРАЗОВАНИЯ РОССИЙСКОЙ ФЕДЕРАЦИИ Федеральное государственное автономное образовательное учреждение высшего образования<br>«НАЦИОНАЛЬНЫЙ ИССЛЕДОВАТЕЛЬСКИЙ **ТОМСКИЙ ПОЛИТЕХНИЧЕСКИЙ УНИВЕРСИТЕТ»**

УТВЕРЖДАЮ Директор ИШИТР Сонькин Д.М.  $\overline{\phantom{a}}$  $\overline{\rho}$ 6 2020 г.

# РАБОЧАЯ ПРОГРАММА ДИСЦИПЛИНЫ **ПРИЕМ 2018 г.** ФОРМА ОБУЧЕНИЯ очная

Основы проектной графики в промышленном дизайне

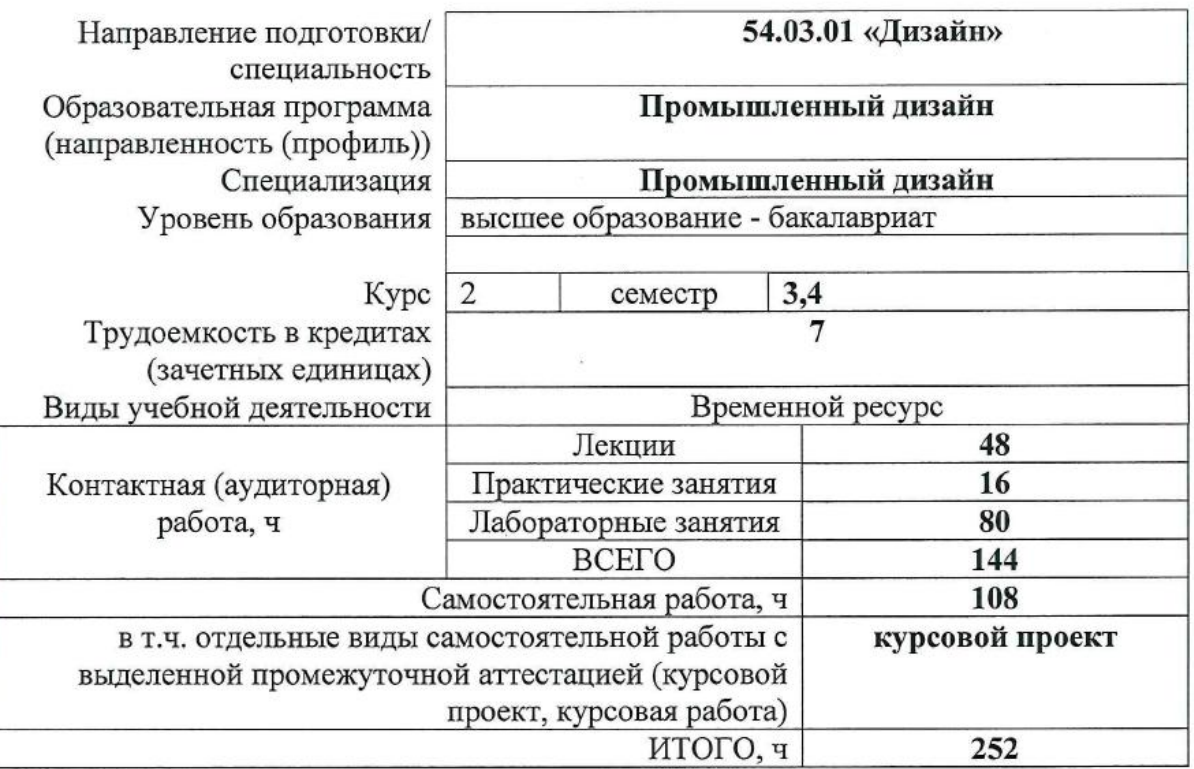

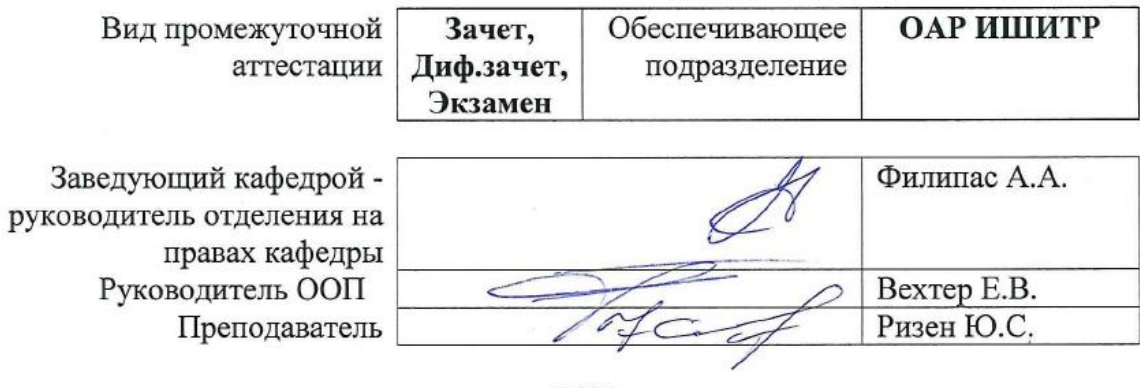

2020 г.

#### **1. Цели освоения дисциплины**

Целями освоения дисциплины является формирование у обучающихся определенного ООП (п.5.5 Общей характеристики ООП) состава компетенций для подготовки к профессиональной деятельности.

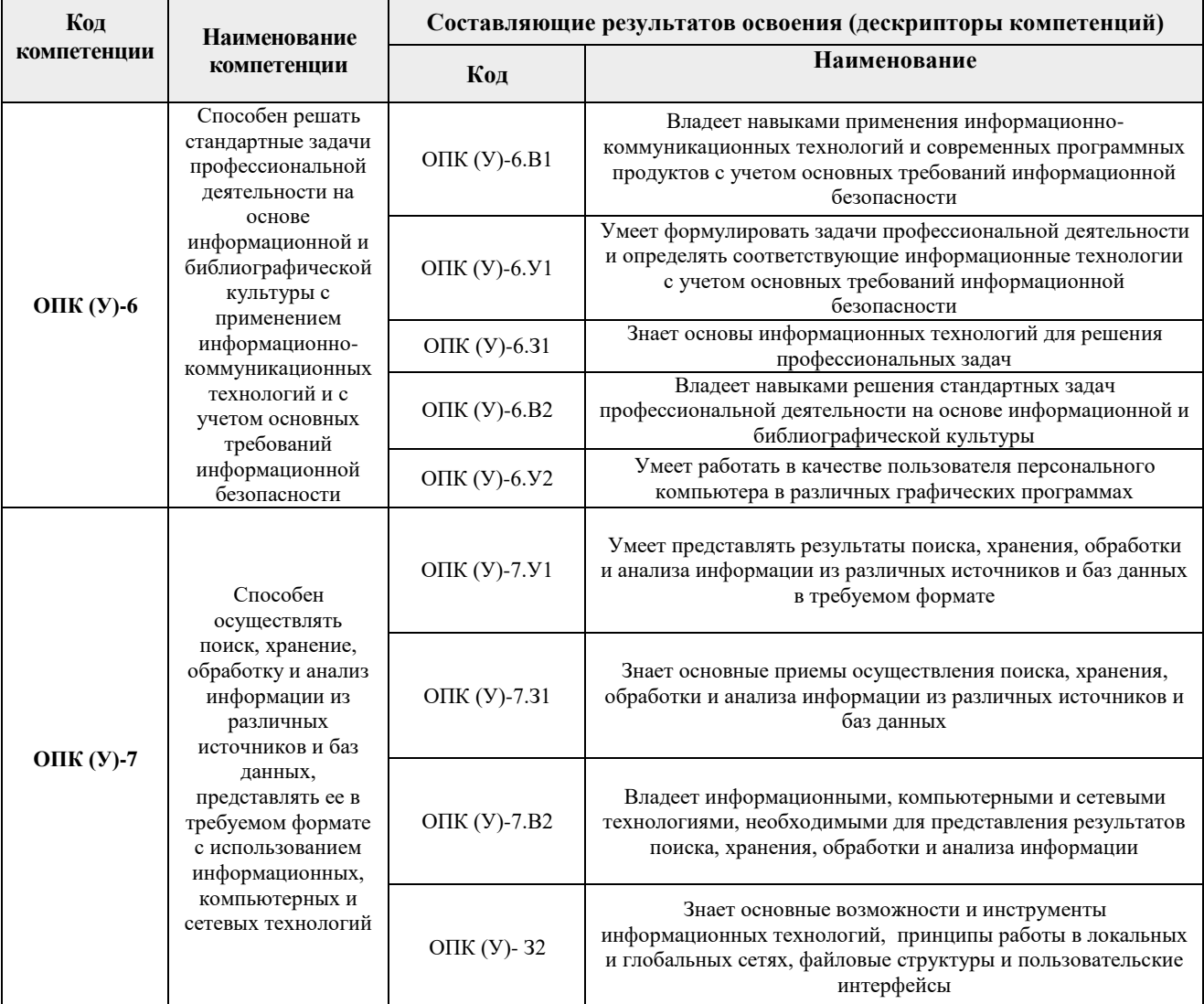

# **2. Место дисциплины (модуля) в структуре ООП**

Дисциплина относится к Вариативной части, Модуль общепрофессиональных дисциплин, Блока 1 учебного плана образовательной программы.

#### **3. Планируемые результаты обучения по дисциплине**

После успешного освоения дисциплины будут сформированы результаты обучения:

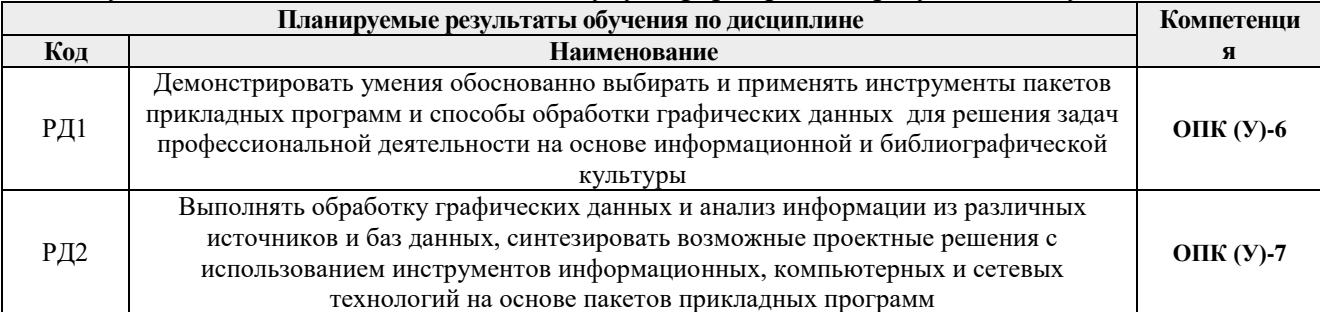

Оценочные мероприятия текущего контроля и промежуточной аттестации представлены в календарном рейтинг-плане дисциплины.

#### **4. Структура и содержание дисциплины**

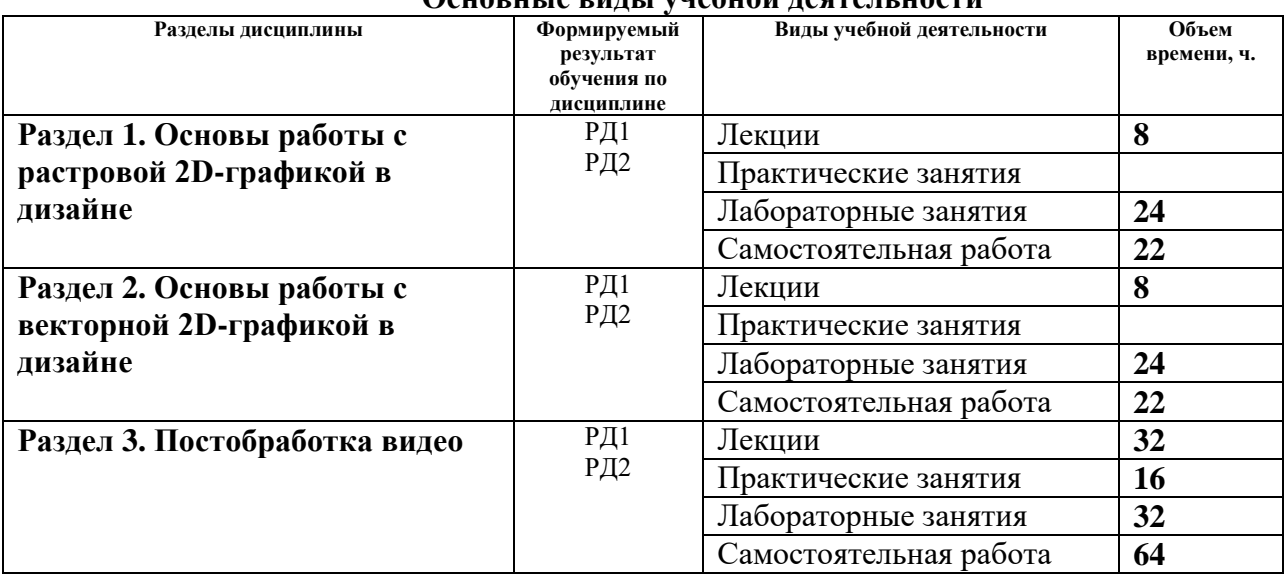

#### **Основные виды учебной деятельности**

Содержание разделов дисциплины:

### **Раздел 1. Основы работы с растровой 2D-графикой в дизайне**

## **Темы лекций:**

- 1. Введение. Растровая и векторная графика. Форматы графических файлов.
- 2. Работа с цветом в компьютерной графике: основные определения, параметры цвета
- 3. Работа с цветом в компьютерной графике: цветовые модели
- 4. Текст

#### **Темы лабораторных занятий:**

- 1. Adobe Photoshop: кадрирование, перспектива.
- 2. Adobe Photoshop: выравнивание горизонта, работа с искажениями
- 3. Adobe Photoshop: цветокоррекция и перевод в ч/б
- 4. Adobe Photoshop: работа со слоями, маски слоя, простые коллажи
- 5. Adobe Photoshop: работа с корректирующими слоями
- 6. Adobe Photoshop: цветокоррекция с помощью корректирующих слоев
- 7. Adobe Photoshop: сложные коллажи
- 8. Adobe Photoshop: кисти, паттерны
- 9. Adobe Photoshop: работа с текстом
- 10. Adobe Photoshop: анимация
- 11. Создание макета сайта

#### **Раздел 2. Основы работы с векторной 2D-графикой в дизайне**

## **Темы лекций:**

- 1. Основы разметки и верстки документов
- 2. Основы разметки и верстки документов
- 3. Особенности разработки набора печатной продукции
- 4. Допечатная подготовка файлов

#### **Темы лабораторных занятий:**

- 1. CorelDraw: панель инструментов; примитивы, простейшие операции с ними
- 2. CorelDraw: кривые безье
- 3. CorelDraw: кривые безье и инструмент форма
- 4. CorelDraw: узоры из примитивов и кривых безье
- 5. CorelDraw: работа с текстом (настройки, искривление и т.д.)
- 6. CorelDraw: работа со слоями
- 7. CorelDraw: направляющие, сетки, выделение по контуру
- 8. CorelDraw: заливки

### **Раздел 3. Постобработка видео**

#### **Темы лекций:**

- 1. Введение: форматы видеофайлов, их свойства
- 2. Обзор ПО для работы с видео
- 3. Основы работы с видео: интерфейс, инструменты, их свойства
- 4. Подготовка к видеомонтажу (раскадровка, настройка проекта и т.д.)
- 5. Монтаж видео (правила, приемы и т.д.)
- 6. Титры
- 7. Работа с эффектами
- 8. Анимация

### **Темы практических и лабораторных занятий:**

- 1. Монтаж видео: работа с TimeLine, слоями
- 2. Монтаж видео: «стыковка» и наложение видео
- 3. Работа с титрами
- 4. Работа с эффектами: текстовые эффекты
- 5. Работа с эффектами: цветокоррекция видео
- 6. Работа с эффектами размытия и шумов
- 7. Работа с эффектами дополнения видео
- 8. Стабилизация видео
- 9. Работа с аудиодорожкой

#### **Тематика курсовых проектов (теоретический раздел)**

1. Создание видеоролика (сфера деятельности, для которой разрабатывается видеоролик выбирается из предлагаемого перечня).

# **5. Организация самостоятельной работы студентов**

Самостоятельная работа студентов при изучении дисциплины (модуля) предусмотрена в следующих видах и формах:

- Работа с лекционным материалом, поиск и обзор литературы и электронных источников информации по индивидуально заданной проблеме курса;
- Изучение тем, вынесенных на самостоятельную проработку;
- Поиск, анализ, структурирование и презентация информации;
- Выполнение домашних заданий, расчетно-графических работ и домашних контрольных работ;
- Подготовка к лабораторным работам, к практическим и семинарским занятиям;
- Подготовка к оценивающим мероприятиям.

#### **6. Учебно-методическое и информационное обеспечение дисциплины**

## **6.1. Учебно-методическое обеспечение**

- 1. [Дёмин, А. Ю.](http://catalog.lib.tpu.ru/files/names/document/RU/TPU/pers/25389) Основы компьютерной графики : учебное пособие / А. Ю. Дёмин; Национальный исследовательский Томский политехнический университет (ТПУ). — Томск: Изд-во ТПУ, 2011.— URL: <https://www.lib.tpu.ru/fulltext2/m/2011/m424.pdf> (дата обращения 12.05.2018). — Режим доступа: из корпоративной сети ТПУ. — Текст : электронный.
- 2. Ризен Ю.С. Информационные технологии в дизайне. Основы : учебное пособие для вузов / Ю. С. Ризен, А. В. Шкляр; Национальный исследовательский Томский политехнический университет (ТПУ). — Томск: Изд-во ТПУ, 2015. — 147 с.: ил.. <https://www.lib.tpu.ru/fulltext2/m/2015/m222.pdf> (дата обращения 15.05.2018). — Режим доступа: из корпоративной сети ТПУ. — Текст : электронный.

# **Дополнительная литература:**

- 1. Иттен, И. Искусство цвета: пер. с нем. / И. Иттен, пер. и предисл. Л. Монаховой Москва : Издатель Д. Аронов, 2001. — URL: [https://avidreaders.ru/download/iskusstvo](https://avidreaders.ru/download/iskusstvo-cveta.html?f=pdf)[cveta.html?f=pdf](https://avidreaders.ru/download/iskusstvo-cveta.html?f=pdf) (дата обращения: 15.05.2018). — Режим доступа: свободный. — Текст : электронный.
- 2. Мюллер-Брокманн, Й. Модульные системы в графическом дизайне. Пособие для графиков, типографов и оформителей выставок / Йозеф Мюллер-Брокманн ; [пер. с нем. Л. Якубсона]. - Москва : Изд-во Студии Артемия Лебедева, 2014. - URL: [http://design.sheffart.com/books/modulnyie-sistemyi-v-graficheskom-dizayne-posobie-dlya](http://design.sheffart.com/books/modulnyie-sistemyi-v-graficheskom-dizayne-posobie-dlya-grafikov-tipografov-i-oformiteley-vyistavok/)[grafikov-tipografov-i-oformiteley-vyistavok/](http://design.sheffart.com/books/modulnyie-sistemyi-v-graficheskom-dizayne-posobie-dlya-grafikov-tipografov-i-oformiteley-vyistavok/) (дата обращения: 15.05.2018). — Режим доступа: свободный. — Текст : электронный
- **3.** Курушин, В. Д. Графический дизайн и реклама / В. Д. Курушин. Москва : ДМК Пресс, 2008. — Текст : электронный // Лань : электронно-библиотечная система. — URL: [https://e.lanbook.com/book/1103](https://e.lanbook.com/book/110) (дата обращения: 10.05.2018). — Режим доступа: для авторизованных пользователей

# **6.2. Информационное и программное обеспечение**

Internet-ресурсы (в т.ч. в среде LMS MOODLE и др. образовательные и библиотечные ресурсы):

- 1. Электронно-библиотечная система «Лань» <https://e.lanbook.com/>
- 2. Электронно-библиотечная система «Юрайт» <https://urait.ru/>
- *3. Электронно-библиотечная система «ZNANIUM.COM» - <https://new.znanium.com/>*

#### Лицензионное программное обеспечение (в соответствии с **Перечнем лицензионного программного обеспечения ТПУ)**:

Удаленный рабочий стол с программным обеспечением [https://appserver01.main.tpu.ru/RDWeb/Pages/ru-RU/Default.aspx;](https://appserver01.main.tpu.ru/RDWeb/Pages/ru-RU/Default.aspx)

- Microsoft Office 2007 Standard Russian Academic
- Acrobat Reader DC and Runtime Software Distribution Agreement;
- Adobe Flash Player;
- Document Foundation LibreOffice
- Design Science MathType 6.9 Lite
- Far Manager
- Google Chrome
- WinDjView
- $\bullet$  7-Zip
- Zoom Zoom
- Adobe Photoshop CS6 (удаленный рабочий стол с программным обеспечением)
- Adobe Illustrator CS6 (удаленный рабочий стол с программным обеспечением)
- Adobe Premier CS6 (удаленный рабочий стол с программным обеспечением)
- Adobe Acrobat X Pro (удаленный рабочий стол с программным обеспечением)
- Corel DRAW X7 (удаленный рабочий стол с программным обеспечением)

Полный перечень лицензионного программного обеспечения находится по ссылке (сетевой ресурс vap.tpu.ru.)

### **7. Особые требования к материально-техническому обеспечению дисциплины (заполняется при наличии)**

В учебном процессе используется следующее лабораторное оборудование для практических и лабораторных занятий:

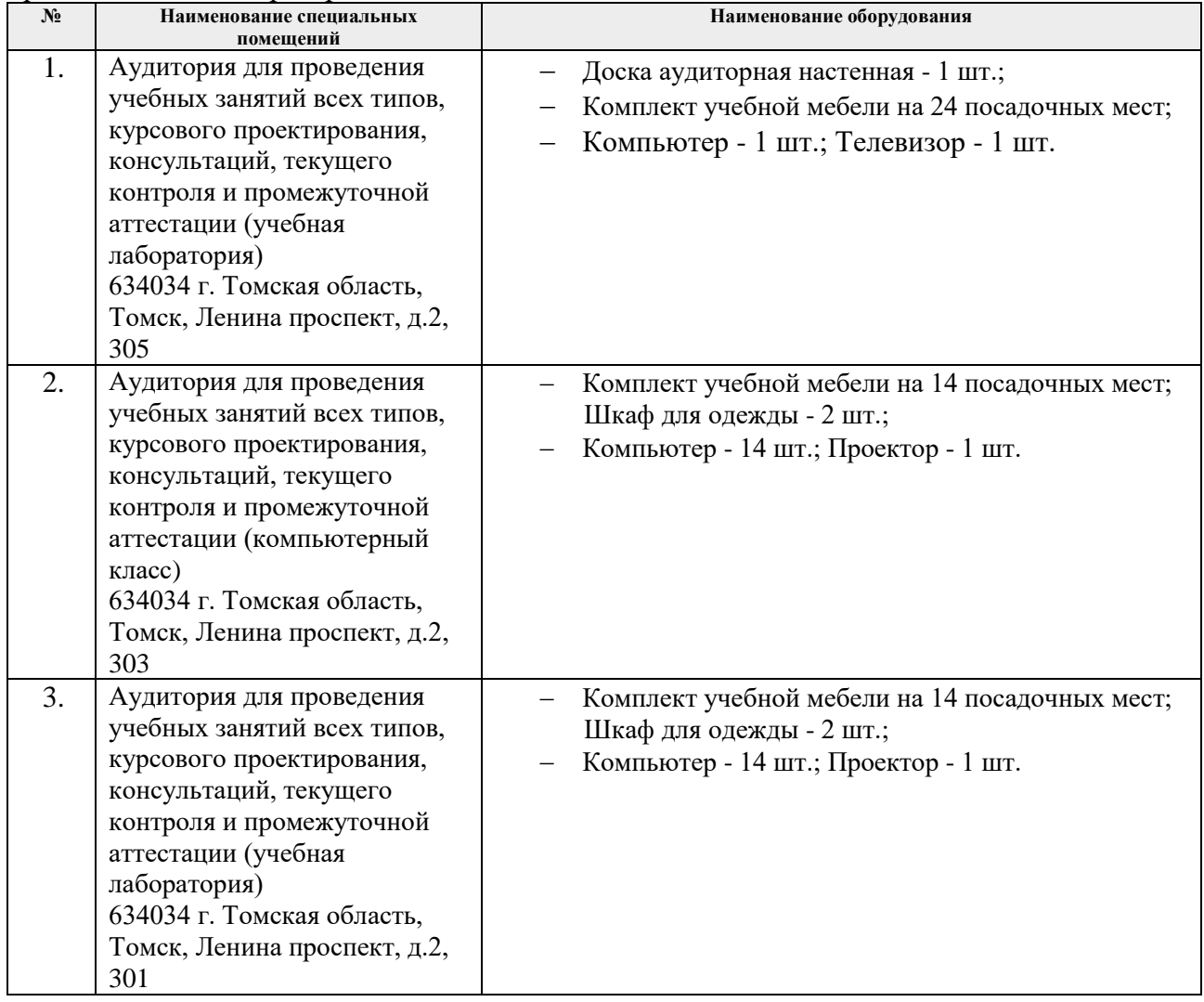

Рабочая программа составлена на основе Общей характеристики образовательной программы по направлению 54.03.01 Дизайн / Промышленный дизайн / (приема 2018 г., очная форма обучения).

Разработчик(и):

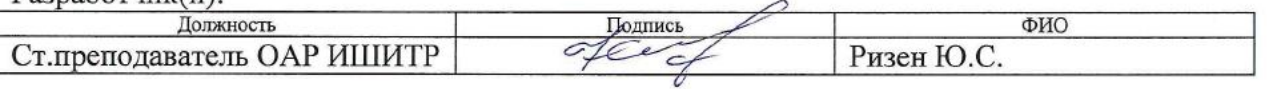

Программа одобрена на заседании выпускающего Отделения автоматизации и робототехники (протокол от «5» июня 2018г. №6).

Заведующий кафедрой руководитель отделения на правах кафедры, к.т.н, доцент

/Филипас А.А./ подпись

# **Лист изменений рабочей программы дисциплины:**

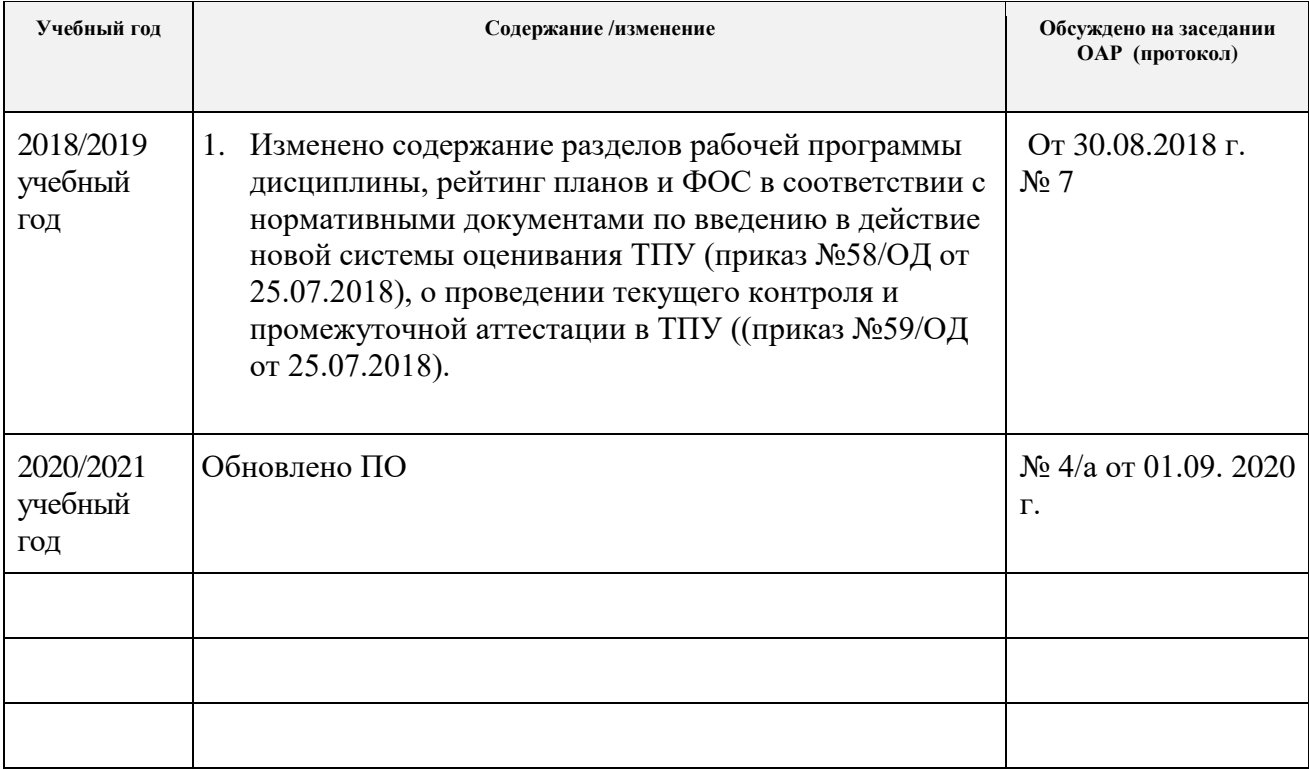